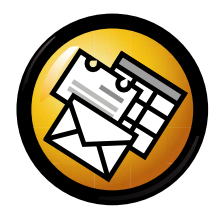

# Ximian Evolution Quick Reference Card

## Global

ControlsNew item in current mode  $\mathrm{Ctrl+} \mathrm{N}$ Clear search bar  $\text{Shift}+\text{Ctrl}+\text{B}$ Close window  $\mathrm{Ctrl+W}$ Open new window  $Shift+Ctrl+W$ Quit evolution  $Ctrl+Q$ 

### Selection(s)

Print selection(s)  $\operatorname{Ctrl}+{\bf P}$ Move selection(s) to folder  $\text{Shift}+\text{Ctrl}+\text{V}$ Copy selection(s) to folder  $\text{Shift}+\text{Ctrl}+Y$ 

Delete selection(s) **Del** or **Backspace** 

# Calendar/Task Components

#### Schedule Manipulation

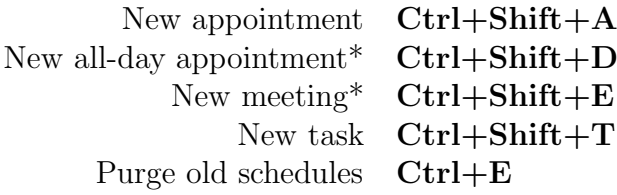

#### Navigation

Go to today  $Ctrl+Alt+T$ Go to date  $\mathbf{Ctrl+Alt+G}$ 

\* denotes the feature may not be implemented ye<sup>t</sup>

### Mail Component

### General CommandsNew message  $\mathbf{Ctrl} + \mathbf{Shift} + \mathbf{M}$ Send/Recieve messages F9 Selection(s) Apply filters  $Ctrl+Y$ Open in new window Return Ctrl+O Forward selection(s)  $\text{Ctrl}+\text{F}$ Message List Pane

Next unread message  $\cdot$  or ] Prev. unread message , or [

Preview Pane Reply to list  $\mathrm{Ctrl+L}$ Reply to sender  $Ctrl+R$ Reply to all recipients  $\text{Shift}+\text{Ctrl}+\text{R}$ Scroll up Backspace Scroll down Space

### Contacts Component

#### General Commands

New contact<sup>\*</sup>  $Ctrl+Shift+C$ New contact list<sup>\*</sup>  $Ctrl+Shift+L$ 

#### Selection(s)

View selection(s)<sup>\*</sup>  $Ctrl+Shift+O$ Save as  $VCard^*$   $\bm{\mathrm{Ctrl+Alt+S}}$